# Imputation

Sarah Medland

The 2021 Virtual Workshop on Statistical Genetic Methods for Human Complex Traits

#### 3 main reasons for imputation

- Meta-analysis
- Fine Mapping
- Combining data from different chips

#### Other less common uses

- sporadic missing data imputation
- correction of genotyping errors
- imputation of non-SNP variation

## Fine Mapping

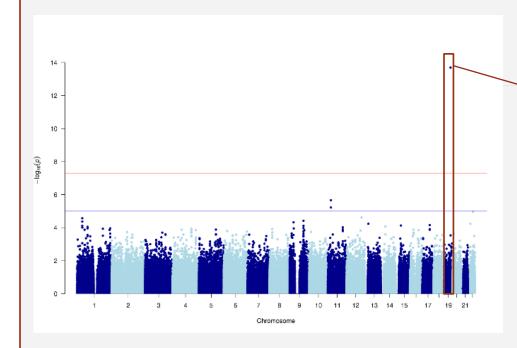

GWAS using only genotyped SNPs

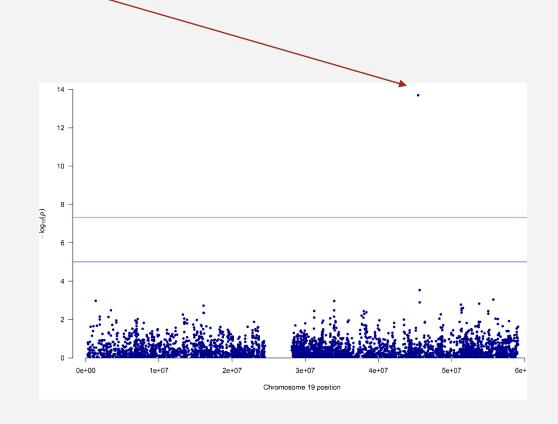

### Fine Mapping

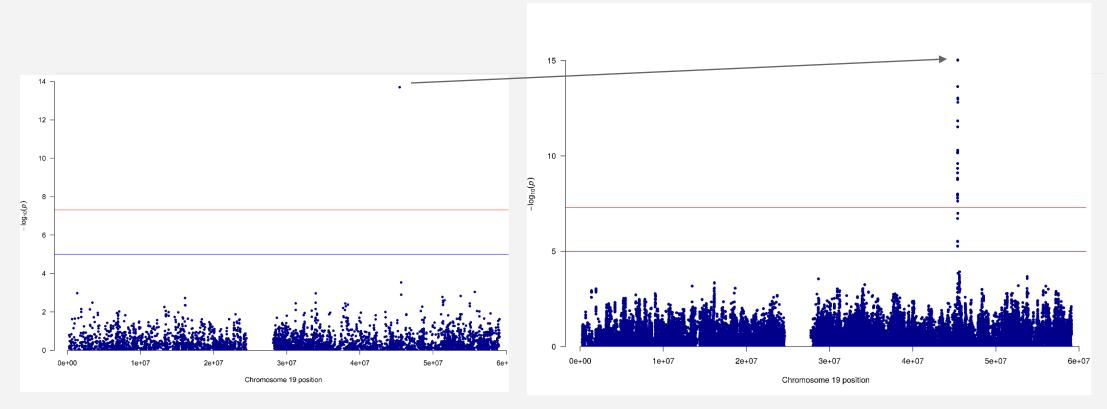

Genotyped only

Post-Imputation

# What is imputation? (Marchini & Howie 2010)

Genotype data with missing data at untyped SNPs (grey question marks)

1 ? ? ? 1 ? 1 ? 0 2 2 ? ? 2 ? 0 ? 2 ? 2 ? 0 2 1 ? ? 2 ? 0 1 ? ? ? 2 ? 2 ? 0 2 1 ? ? 2 ? 1 2 ? ? ? 1 ? 1 ? 1 2 1 ? ? 2 ? 1 1 ? ? ? 0 ? 0 ? 2 2 2 ? ? 2 ? 0

Reference set of haplotypes, for example, HapMap

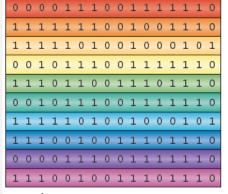

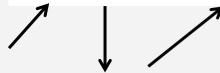

Each sample is phased and the haplotypes are modelled as a mosaic of those in the haplotype reference panel

| 0 | ? | ? | ? | 1 | ? | 1 | ? | 0 | 1 | 1 | ? | ? | 1 | ? | 0 |
|---|---|---|---|---|---|---|---|---|---|---|---|---|---|---|---|
| 1 | ? | ? | ? | 1 | ? | 1 | ? | 0 | 1 | 1 | ? | ? | 1 | ? | 0 |
|   |   |   |   |   |   |   |   |   |   |   |   |   |   |   |   |
| 1 | ? | ? | ? | 1 | ? | 1 | ? | 0 | 1 | 0 | ? | ? | 1 | ? | 0 |
| 1 | ? | ? | ? | 1 | ? | 1 | ? | 1 | 1 | 1 | ? | ? | 1 | ? | 0 |
|   |   |   |   |   |   |   |   | : |   |   |   |   |   |   |   |
| 1 | ? | ? | ? | 0 | ? | 0 | ? | 1 | 1 | 1 | ? | ? | 1 | ? | 0 |
| 0 | ? | ? | ? | 0 | ? | 0 | ? | 1 | 1 | 1 | ? | ? | 1 | ? | 0 |

The reference haplotypes are used to impute alleles into the samples to create imputed genotypes (orange)

```
1 1 1 1 1 2 1 0 0 2 2 0 2 2 2 0
0 0 1 0 2 2 2 0 0 2 2 2 2 2 2 0
1 1 1 1 2 2 2 0 0 2 1 1 2 2 2 0
1 1 2 0 2 2 1 0 1 2 2 1 2 2 2 0
1 1 1 0 1 2 1 0 1 2 2 1 2 2 2 0
1 1 2 1 2 1 2 0 0 2 1 1 1 2 1 1
2 2 2 1 1 1 1 0 1 2 1 0 1 2 1 1
1 2 2 0 0 2 0 0 2 2 2 1 2 2 2 0
```

#### 1. Starting Data

#### **Genotyped sample**

. . C . . G . C .

#### **Reference haplotypes**

A G A T C T C C T

AGCTCTCAT

AGATCGCCT

AGATCTACT

#### 2. Identify shared regions of chromosome

#### **Genotyped sample**

. . C . . G . C .

#### **Reference haplotypes**

A G A T C T C C T

A G C T C A T

A G A T C G C T

A G A T C T A C T

#### 3. Fill in missing genotypes

#### **Genotyped sample**

A G C T C G C C T

#### **Reference haplotypes**

A G A T C T C C T

A G C T C A T

A G A T C G C T

A G A T C T A C T

# Step 1 – QC & references

Current Publically Available References

- HapMapII (no phased X data officially released)
- 1KGP phase 3 version v5

References only available via custom imputation servers

- HRC 64,976 haplotypes 39,235,157 SNPs
- CAPPA African American/Carabbean
- Multi-ethnic HLA
- Genome Asia Pilot GAsP
- TopMed 97,256 haplotypes 308,107,085 SNPs (b38)

# Step 2 – Phase your data

In this context it is really Haplotype Estimation

We take genotype data and try to reconstruct the haplotypes

Can use reference data to improve this estimation

Heterozygous genotypes at 3 sites AC TG AT

The 4 possible consistent pairs of haplotypes

CGA CGT CTA CTT

# Phasing in Eagle2 or Shapeit2

Hidden Markov Models are used to reconstruct haplotypes in the genotyped data

These are used to provide scaffolds for the imputation

#### Reference-based phasing using the Haplotype Reference Consortium panel

Po-Ru Loh ☑, Petr Danecek, Pier Francesco Palamara, Christian Fuchsberger, Yakir A Reshef, Hilary K Finucane, Sebastian Schoenherr, Lukas Forer, Shane McCarthy, Goncalo R Abecasis, Richard Durbin & Alkes L Price ☑

Nature Genetics 48, 1443–1448 (2016) Cite this article

# Integrating sequence and array data to create an improved 1000 Genomes Project haplotype reference panel

Olivier Delaneau, Jonathan Marchini Marchini Mar

Nature Communications 5, Article number: 3934 (2014) | Cite this article

# Step 3: Impute

Minimac4

Impute5

Positional Burrows Wheeler Transform (PBWT)

Beagle

never use plink for imputation!

## Minimac4

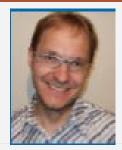

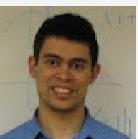

https://github.com/statgen/Minimac4

Building on the work from Gonçalo Abecasis, Christian Fuchsberger and colleagues

Analysis options

- SAIGE
- BoltLMM
- o plink2

# Next-generation genotype imputation service and methods

Sayantan Das, Lukas Forer, Sebastian Schönherr, Carlo Sidore, Adam E Locke, Alan Kwong, Scott I Vrieze, Emily Y Chew, Shawn Levy, Matt McGue, David Schlessinger, Dwight Stambolian, Po-Ru Loh, William G Iacono, Anand Swaroop, Laura J Scott, Francesco Cucca, Florian Kronenberg, Michael Boehnke, Gonçalo R Abecasis 🖾 & Christian Fuchsberger 🖾

Nature Genetics 48, 1284–1287 (2016) | Cite this article

5242 Accesses | 724 Citations | 80 Altmetric | Metrics

## Impute5

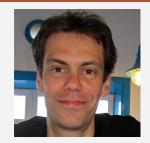

https://jmarchini.org/software/#impute-5

Built by Jonathan Marchini and colleges

Incorporating Positional Burrows Wheeler Transform (PBWT)

Downstream analysis options

- BGENIE
- SNPtest
- Quicktest

#### **PLOS GENETICS**

| G                | OPEN ACCESS | P | PEER-REVIEWED |  |  |  |  |  |  |
|------------------|-------------|---|---------------|--|--|--|--|--|--|
| RESEARCH ARTICLE |             |   |               |  |  |  |  |  |  |

Genotype imputation using the Positional Burrows Wheeler Transform

Simone Rubinacci, Olivier Delaneau, Jonathan Marchini

Version 2

▼ Published: November 16, 2020 • https://doi.org/10.1371/journal.pgen.1009049

# Options for imputation

DIY - Use a cookbook!

http://genome.sph.umich.edu/wiki/Minimac3\_Imputation\_Cookbook OR http://genome.sph.umich.edu/wiki/IMPUTE2:\_1000\_Genomes\_Imputation\_Cookbook

#### **UMich Imputation Server**

https://imputationserver.sph.umich.edu/

#### Sanger Imputation Server

https://imputation.sanger.ac.uk/

#### **TOPMed Imputation Server**

https://imputation.biodatacatalyst.nhlbi.nih.gov/

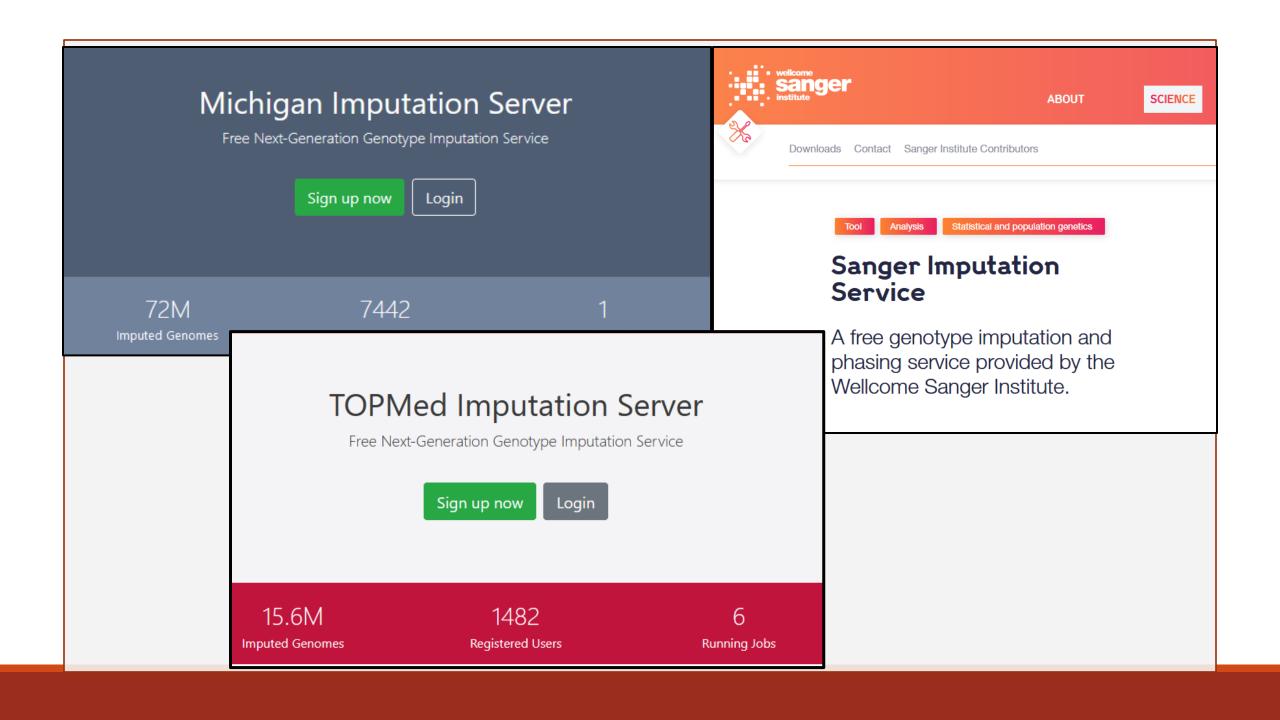

https://imputations erver.readthedocs.io /en/latest/workshop s/ASHG2020/

**ASHG 2020** 

Search docs

Home

**Getting Started** 

Data Preparation

Reference Panels

Pipeline Overview

Security

FAC

Developer Documentation

API

Docker

Create Reference Panels

Workshops

ASHG2020

#### Overview

The Michigan Imputation Server

For questions:

Workshop facilitator(s)

Workshop description (from the program)

Intended Audience

Session 1: Imputation and the Server

Session 2: Run a job, Quality Control and Data Preparation

Session 3: Tracking runs and downloading data

Session 4: Performing GWAS

« Previous Next »

Workshop ASHG2020

#### The Michigan Imputation Server

Data Preparation, Genotype Imputation, and Data Analysis

#### For questions:

Please email us: mis-ashg2020@umich.edu

Slack channel: Slack sign-up

#### Workshop facilitator(s)

- Christian Fuchsberger, christian.fuchsberger@eurac.edu (Eurac Research)
- Lukas Forer, lukas.forer@i-med.ac.at (Medical University of Innsbruck)
- Sarah Hanks, schanks@umich.edu (University of Michigan)
- Sebastian Schoenherr, sebastian.schoenherr@i-med.ac.at (Medical University of Innsbruck)
- Albert Smith, albertvs@umich.edu (University of Michigan)
- Cassie Spracklen, cspracklen@umass.edu (University of Massachusetts-Amherst)

#### Workshop description (from the program)

Genotype imputation is a key component of modern genetic studies. This interactive workshop is intended for anyone interested in learning how to use the Michigan Imputation Server (MIS; https://imputationserver.sph.umich.edu) to impute genotypes and how to use the imputed genotypes, with a special focus on up-coming reference panels, including the multi-ancestry panel from the TOPMed program. A brief overview of imputation and the server will be followed by demonstrations and exercises, including:

- quality control and preparation of genetic data for use on the MIS with a special focus on diverse ancestries and chromosome X
- 2. tracking runs and use of the application program interface for larger jobs
- 3. downloading data from the MIS and preparing data for genetic analysis
- 4 performing a GWAS using imputed data and interpreting results, taking into account imputation.

# Preparing your data

- i. Exclude snps with excessive missingness (>5%), low MAF (<1%), HWE violations (~P<10<sup>-6</sup>), Mendelian errors
- ii. Drop strand ambiguous (palindromic) SNPs ie A/T or C/G snps
- iii. Update build and alignment (b37 vs b38)
- iv. Output your data in the expected format for the phasing program you will use

Check the naming convention for the program and reference you want to use

rs278405739 OR 22:395704

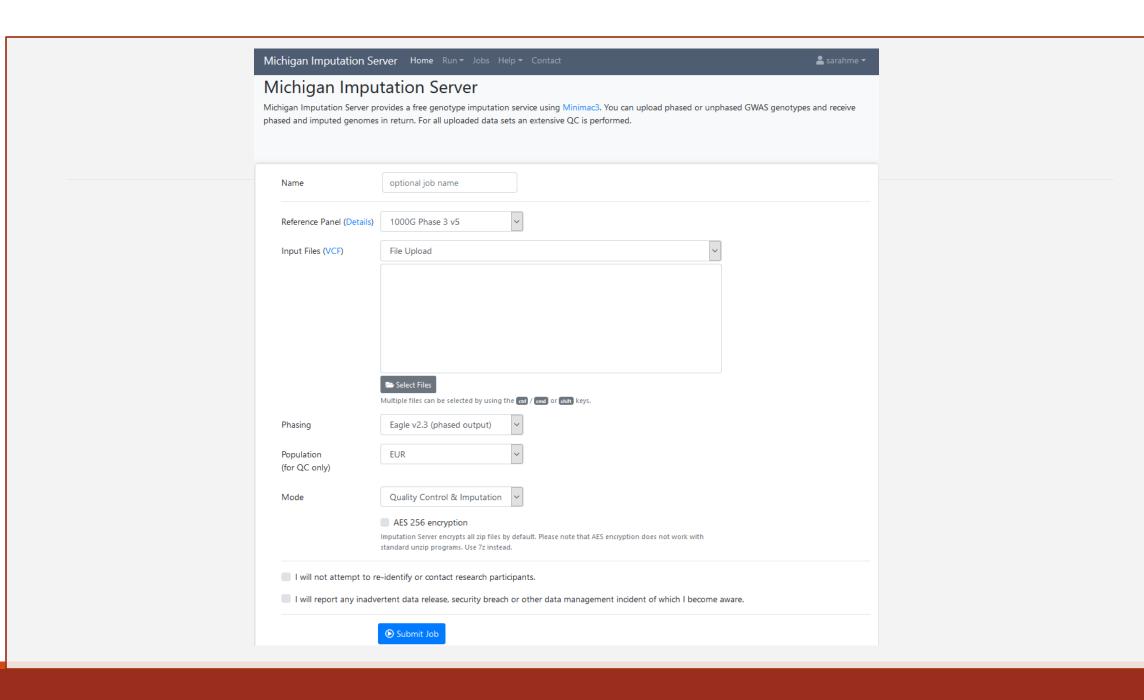

# Output

#### 3 main genotype output formats

- Hard call or best guess
- Dosage data (most common 1 number per SNP, 1-2)
- Probs format (probability of AA AB and BB genotypes for each SNP)

```
##fileformat=VCFv4.1
##filedate=2015.7.12
##source=Minimac3
##FORMAT=<ID=GT, Number=1, Type=String, Description="Genotype">
##FORMAT=<ID=DS, Number=1, Type=Float, Description="Estimated Alternate Allele Dosage: [P(0/1)+2*P(1/1)]">
##FORMAT=<ID=GP, Number=3, Type=Float, Description="Estimated Posterior Probabilities for Genotypes 0/0, 0/1 and 1/1 ">
##INFO=<ID=MAF, Number=1, Type=Float, Description="Estimated Alternate Allele Frequency">
##INFO=<ID=R2, Number=1, Type=Float, Description="Estimated Imputation Accuracy">
##INFO=<ID=ER2, Number=1, Type=Float, Description="Empirical (Leave-One-Out) R-square (available only for genotyped variants)">
                                                                                                                                                         A0009 A0009
                                                                       A0001 A0001
                                                                                                                         A0007 A0007
       27754636
                        10:27754636
                                                                        MAF=0.00032;R2=0.81788 GT:DS:GP
                                                                                                                 0/0:0.000:1.000,0.000,0.000
                                                                                                                                                 0/0:0.000:1.000,0.000,0.000
       27754678
                        10:27754678
                                                                        MAF=0.00042;R2=0.77190 GT:DS:GP
                                                                                                                 0/0:0.000:1.000,0.000,0.000
                                                                                                                                                 0/0:0.000:1.000,0.000,0.000
                        10:27754849
                                                                        MAF=0.00001;R2=0.00262 GT:DS:GP
                                                                                                                 0/0:0.000:1.000,0.000,0.000
                                                                                                                                                 0/0:0.000:1.000,0.000,0.000
       27754849
       27754857
                        10:27754857
                                                                        MAF=0.00120;R2=0.72916 GT:DS:GP
                                                                                                                 0/0:0.000:1.000,0.000,0.000
                                                                                                                                                 0/0:0.000:1.000,0.000,0.000
       27754954
                        10:27754954
                                                                        MAF=0.11410:R2=0.97841 GT:DS:GP
                                                                                                                1/1:2.000:0.000,0.000,1.000
                                                                                                                                                 1/1:2.000:0.000,0.000,1.000
       27755014
                        10:27755014
                                                                        MAF=0.00000;R2=0.00082 GT:DS:GP
                                                                                                                 0/0:0.000:1.000,0.000,0.000
                                                                                                                                                 0/0:0.000:1.000,0.000,0.000
                                                                                                                 0/0:0.000:1.000,0.000,0.000
       27755016
                        10:27755016
                                                                        MAF=0.00003;R2=0.01909 GT:DS:GP
                                                                                                                                                 0/0:0.000:1.000,0.000,0.000
       27755047
                        10:27755047
                                                                        MAF=0.02255;R2=0.87665 GT:DS:GP
                                                                                                                 0/0:0.000:1.000,0.000,0.000
                                                                                                                                                 0/0:0.000:1.000,0.000,0.000
                                                                                                                                                 0/0:0.000:1.000,0.000,0.000
       27755175
                        10:27755175
                                                                        MAF=0.00004;R2=0.13821 GT:DS:GP
                                                                                                                 0/0:0.000:1.000,0.000,0.000
       27755281
                        10:27755281
                                                                        MAF=0.00061:R2=0.86168
                                                                                                                 0/0:0.000:1.000,0.000,0.000
                                                                                                                                                 0/0:0.000:1.000,0.000,0.000
       27755330
                        10:27755330
                                                                        MAF=0.00273;R2=0.90295
                                                                                                                 0/0:0.000:1.000,0.000,0.000
                                                                                                                                                 0/0:0.000:1.000,0.000,0.000
                                                                        MAF=0.00000;R2=0.00138
       27755439
                        10:27755439
                                                                                                                 0/0:0.000:1.000,0.000,0.000
                                                                                                                                                 0/0:0.000:1.000,0.000,0.000
       27755489
                        10:27755489
                                                                        MAF=0.00003:R2=0.39172 GT:DS:GP
                                                                                                                 0/0:0.000:1.000.0.000.0.000
                                                                                                                                                 0/0:0.000:1.000.0.000.0.000
```

# Output Info files

| SNP<br>1:10583<br>1:10611<br>1:13302<br>1:13327 | G<br>C<br>C | A<br>G<br>T | 0.97889<br>0.86280 | 0.20712<br>0.02111<br>0.13720 | 0.97889<br>0.86280 | Rsq<br>-0.00000<br>0.00000<br>-0.00000 | _        | ed –<br>–<br>–<br>– | LooRsq<br>-<br>-<br>- | EmpR<br>-<br>-<br>- | EmpRsq<br>-<br>-<br>- | Dose1<br>-<br>-<br>- | Dose2<br>-<br>- |
|-------------------------------------------------|-------------|-------------|--------------------|-------------------------------|--------------------|----------------------------------------|----------|---------------------|-----------------------|---------------------|-----------------------|----------------------|-----------------|
| 1:95207182                                      | T           | С           | 0.99547            | 0.00453                       | 0.99547            | 0.10108                                | _        | _                   | _                     | _                   | _                     | _                    |                 |
| 1:95207382                                      | T           | T           | 1.00000            | 0.00000                       | 1.00000            | 0.00000                                | -        | -                   | -                     | _                   | -                     | -                    |                 |
| 1:95207442                                      | С           | T           | 0.62754            | 0.37246                       | 0.99999            | 1.00507                                | Genotype | ed                  | 0.98810               | 0.99822             | 0.99645               | 0.99484              | 0.00421         |
| 1:95207524                                      | G           | A           | 0.78061            | 0.21939                       | 1.00000            | 1.00511                                | Genotype | ed                  | 1.00059               | 1.00000             | 1.00000               | 0.99924              | 0.00083         |
| 1:95207532:TG_T                                 | R           | D           | 0.78620            | 0.21380                       | 0.99441            | 0.97729                                | -        | -                   | -                     | -                   | -                     | -                    |                 |
| 1:95207558                                      | C           | T           | 0.99399            | 0.00601                       | 0.99399            | 0.05165                                | -        | -                   | -                     | -                   | -                     | -                    |                 |
| 1:95207633                                      | A           | C           | 0.93366            | 0.06634                       | 0.99998            | 1.00482                                | Genotype | ed                  | 0.94847               | 0.99901             | 0.99802               | 0.99621              | 0.00372         |
| 1:95207846                                      | G           | T           | 0.98937            | 0.01063                       | 0.98942            | 0.31316                                | -        | -                   | -                     | -                   | -                     | -                    |                 |

#### Imputation quality evaluation

Minimac hides each of the genotyped SNPs in turn and then calculates 3 statistics:

- looRSQ this is the estimated rsq for that SNP (as if SNP weren't typed).
- empR this is the empirical correlation between true and imputed genotypes for the SNP. If this is negative, the SNP alleles are probably flipped.
- empRSQ this is the actual R2 value, comparing imputed and true genotypes.

These statistics can be found in the \*.info file

Be aware that, unfortunately, imputation quality statistics are not directly comparable between different imputation programs (MaCH/minimac vs. Impute vs. Beagle etc.).

# The r<sup>2</sup> metrics differ between imputation programs

#### The MACH $\hat{r}^2$ measure

This is the ratio of the empirically observed variance of the allele dosage to the expected binomial variance at Hardy-Weinberg equilibrium. At the *j*th SNP this is defined as

$$\hat{r}_{j}^{2} = \begin{cases} \frac{\sum_{i=1}^{N} e_{ij}^{2} - \left(\frac{\sum_{i=1}^{N} e_{ij}}{N}\right)^{2}}{2\hat{\theta}(1-\hat{\theta})} & \text{when } \hat{\theta} \in (0,1) \\ 1 & \text{when } \hat{\theta} = 0, \hat{\theta} = 1 \end{cases}$$
 (1)

When all the genotypes are predicted with high certainty this ratio will be close to 1, although it can go above 1 (Figure 1). As the amount of uncertainty increases the allele dosages will tend to  $2\theta$ , the empirical variance will tend to 0 and so  $\hat{r}^2$  tends to 0.

#### The IMPUTE info measure $I_A$

This is based on measuring the relative statistical information about the population allele frequency,  $\theta_j$ . If the  $G_{ij}$ 's were observed then the full data likelihood is given by

$$L(\theta_j) = \prod_{i=1}^{N} \theta_j^{G_{ij}} (1 - \theta_j)^{2 - G_{ij}}$$
(10)

For this likelihood the score and information are given by

$$U(\theta_j) = \frac{d \log L(\theta_j)}{d\theta_j} = \frac{X - 2N\theta_j}{\theta_j(1 - \theta_j)}$$
(11)

$$I(\theta_j) = \frac{-d^2 \log L(\theta_j)}{d\theta_j^2} = \frac{X}{\theta_j^2} + \frac{2N - X}{(1 - \theta_j)^2}$$
 (12)

The IMPUTE info measure is based on the same idea used to calculate the SNPTEST information measure i.e. the ratio of the observed and complete information.

$$I_A = \frac{\mathbb{E}_{G,j}[I(\hat{\theta})] - V_G[U(\hat{\theta})]}{\mathbb{E}_{G,j}[I(\hat{\theta})]}$$
(13)

where the expectations are taken over the imputed genotype distribution and evaluated at the allele frequency estimate,  $\hat{\theta}_i$ . The exact terms are given by

$$\mathbb{E}_{G_{\cdot j}}[I(\hat{\theta})] = \frac{2N}{\hat{\theta}(1-\hat{\theta})} \tag{14}$$

$$V_G[U(\hat{\theta})] = \frac{\sum_{i=1}^{N} (f_{ij} - e_{ij}^2)}{\hat{\theta}^2 (1 - \hat{\theta})^2}$$
 (15)

so that

$$I_A = \begin{cases} 1 - \frac{\sum_{i=1}^{N} (f_{ij} - e_{ij}^2)}{2N\hat{\theta}(1-\hat{\theta})} & \text{when } \hat{\theta} \in (0,1) \\ 1 & \text{when } \hat{\theta} = 0, \hat{\theta} = 1. \end{cases}$$
 (16)

So  $I_A$  is bounded above at 1 and will equal 0 when the sample mean variance of the imputed genotypes equals the variance you would expect if alleles where sampled with frequency  $\hat{\theta}$ .

#### In general fairly close correlation

- rsq/ ProperInfo/ allelic Rsq
  - 1 = no uncertainty
  - 0 = complete uncertainty
  - .8 on 1000 individuals = amount of data at the SNP is equivalent to a set of perfectly observed genotype data in a sample size of 800 individuals

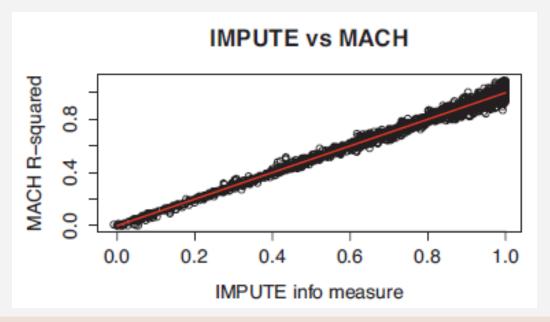

# Post imputation QC

After imputation you need to check that it worked and the data look ok

#### Things to check

- Plot r<sup>2</sup> across each chromosome look to see where it drops off
- Plot MAF-reference MAF

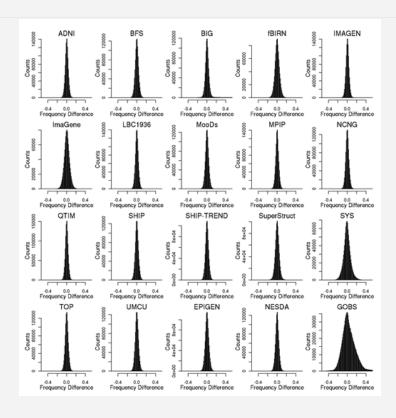

#### Good imputation

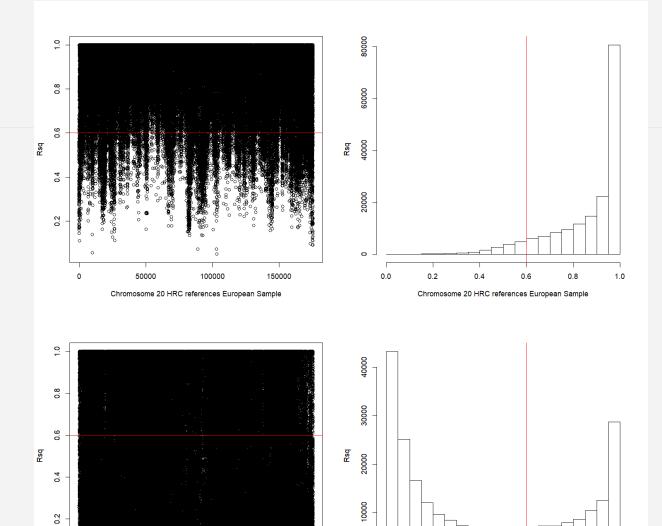

250000

50000

100000

Chromosome 20 CAAPA references European Sample

150000

0.0

0.4

Chromosome 20 CAAPA references European Sample

1.0

**Bad** imputation

# Post imputation QC

Next run GWAS for a trait – ideally continuous, calculate lambda and plot:

- · QQ
- Manhattan
- SE vs N
- P vs Z

Run the same trait on the observed genotypes – plot imputed vs observed

## Last points

If you are running analyses for a consortium they will probably ask you to analyse all variants regardless of whether they pass QC or not...

(If you are setting up a meta-analysis consider allowing cohorts to ignore variants with MAF < .5% and low r2 – it will save you a lot of time)

# Questions?